# **EXAMEN PARCIAL DE METODOS NUMERICOS (MB536)**

- **SOLO SE PERMITE EL USO DE UNA HOJA DE FORMULARIO Y CALCULADORA**
- **ESCRIBA CLARAMENTE SUS PROCEDIMIENTOS**
- **PROHIBIDO EL USO DE CELULARES U OTROS EQUIPOS DE COMUNICACION ELECTRONICA**
- **DURACION: 110 MINUTOS**

# **Problema 1**

En un péndulo simple, el periodo  $T$  no depende de la masa que cuelga ni de la amplitud de la oscilación, únicamente depende de la longitud del péndulo  $L$  y del valor de la aceleración de la gravedad g, según la expresión  $T = 2\pi \int_{0}^{L}$  $\frac{L}{g}$ . Si consideramos  $g =$ 32,09 pies/ $s^2 \pm 0.15$ ;  $\pi = 3.142$  con tres cifras decimales exactas.  $L = 2.5$  pies  $\pm$ 0,02.

- a) **(2.5ptos)** Determine el error absoluto que se obtiene al aproximar el periodo del péndulo.
- b) **(1.5ptos)** Determine el periodo  $T$  en base binaria, para ello considere un sistema basado en la norma IEEE-754 con las siguientes características: Almacenamiento de 8 bits. Para el signo 1 bit; Exponente 3 bits; Mantisa 4 bits. Use solamente los 02 primeros decimales.
- c)  $(1.0pto)$  Desarrolle un script en MATLAB que determine el periodo  $T$  en base binario en el sistema IEEE-754 doble precisión.

# **Problema 2**

Un proyectil se mueve en el plano x-y siguiendo la siguiente trayectoria:

$$
y = a\sqrt{x} + b x + c
$$

Pasando por los siguientes puntos:

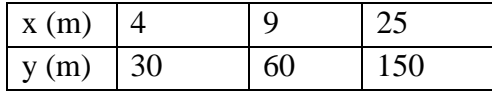

- a) **(2.0 ptos)** Determine el sistema de ecuaciones lineales para hallar *a*, *b* y *c* y obtener la factorización de Crout para la matriz del sistema.
- b) **(1.5 ptos)** Resuelva los sistemas triangulares obtenidos en a)
- c) **(0.5 ptos)** Si x=t, obtener el módulo del vector velocidad en t=9 seg.
- d) **(1.0 punto)** Escriba un código MATLAB para la parte c)

## **Problema 3**

Dado el siguiente sistema dinámico y sus ecuaciones de movimiento:

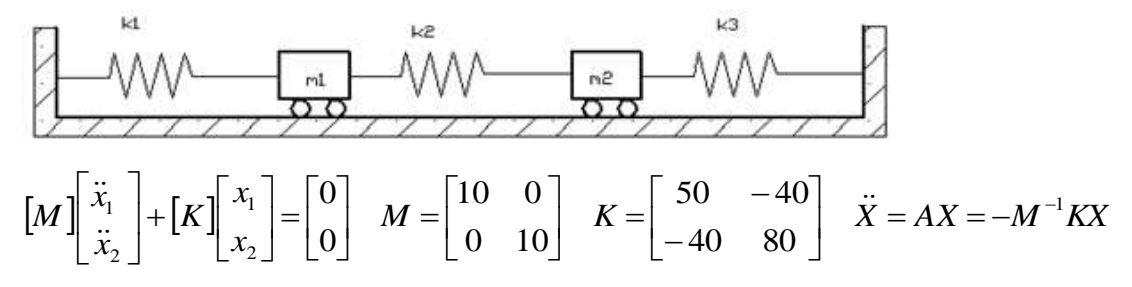

- a) **(2.0 ptos)** Determine todos los valores propios y el vector propio dominante de *A*, usando el método directo.
- b) **(1.0 pto)** Localice el dominio de los valores propios mediante Gerschgorin.
- c) **(2.0 ptos)** Realice 03 iteraciones usando el método de la Potencia Inversa Iterada, considerando "q=-10". Aproxime el error en la tercera iteración para el vector propio e indique a que valor propio converge.  $X^{(0)} = [0 \ 1]^T$ . Use  $B = (A - qI)^{-1}$

## **Problema 4**

Las tablas termodinámicas para hallar la presión (p) de vapor del agua en función a la temperatura (T) podrían aproximarse con el siguiente modelo matemático:

$$
p(T) = \frac{e^{60.433 - \frac{6834.271}{T + 273.16} - 5.16923Ln(T + 273.16)}}{1000}
$$
 T en °C y T> 0 °C  
 p en kPa

Se desea determinar ¿Cuál es la temperatura en °C para el cual la presión de vapor es de 18kPa, si se sabe que debe estar entre 50°C y 60°C?

- a) **(3.0 ptos)** Utilice el método de la Bisección con el rango conocido en 2 iteraciones.
- b) **(1.0 pto)** ¿Cuantas iteraciones se necesitan con el método de la Bisección para tener un error de 0.001 °C?
- c) **(1.0 pto)** Desarrolle una rutina en MATLAB que permita encontrar la solución mediante el método de Newton-Raphson, usando 1000 iteraciones.

### **Los Profesores**

### **UNIVERSIDAD NACIONAL DE INGENIERIA P.A. 2016-1 FACULTAD DE INGENIERIA MECANICA 13/05/2016 DACIBAHCC**

Solucionario Problema 1

(a) 
$$
T = 2\pi \sqrt{\frac{L}{g}}
$$
  
\n
$$
\epsilon_L = 0.02; \quad \epsilon_g = 0.15; \quad \epsilon_{\pi} = 0.0005
$$
\n
$$
\epsilon_T = \left| \frac{\partial T}{\partial L} \right| \epsilon_L + \left| \frac{\partial T}{\partial g} \right| \epsilon_g + \left| \frac{\partial T}{\partial \pi} \right| \epsilon_{\pi}
$$
\n
$$
= \left| \frac{\pi}{\sqrt{Lg}} \right| \epsilon_L + \left| -\frac{\pi}{g} \sqrt{\frac{L}{g}} \right| \epsilon_g + \left| 2 \sqrt{\frac{L}{g}} \right| \epsilon_{\pi} = 0.007 + 0.0041 + 0.000279 = 0.0114
$$

(b)

$$
T = 2 \times 3,142 \times \sqrt{\frac{2,5}{32,09}} = 1,7540
$$

$$
1{,}75 = 1{,}11_2 \times 2^0
$$

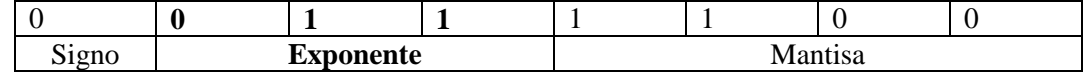

(c)

```
%Doble Precision
N1=sprintf('%bx',1.75)
N2=hex2dec(N1)
N=dec2bin(N2)
n=length(N)
%Completando con cero a la izquierda.
for k=1:64-n
N=strcat('0',N)
end
```
Solucionario Problema 2

a)  $\overline{\phantom{a}}$  $\overline{\phantom{a}}$  $\overline{\phantom{a}}$  $\lfloor 150 \rfloor$  $\lceil 30 \rceil$  $\mathbf{r}$   $\begin{bmatrix} 5 & 25 & 1 \end{bmatrix}$   $c$  $\overline{\phantom{a}}$ 2 4 1 $\lceil a \rceil$  $\overline{ }$  $\overline{a}$  $\overline{\phantom{a}}$ 3 9 1 $b = 60$  $\mathbf{r}$  $\mathsf{L}$  $\overline{2}$ Factorización de Crout  $\overline{\phantom{a}}$  2 0 0  $\begin{bmatrix} 1 & 2 & 1/2 \end{bmatrix}$  $\begin{bmatrix} 5 & 15 & 1 \end{bmatrix}$  [0 0 1  $\mathbf{r}$  $\begin{vmatrix} 0 & 1 & - \end{vmatrix}$  $3 \quad 3 \quad 0 \quad 0 \quad 1 \quad -1/6$  $\mathbf{r}$  $\left| = \right|$  $\lceil 2 \rceil$ 5 25 1  $3 \quad 9 \quad 1$  $1$ L  $\mathsf{L}$  $\mathbf{r}$  $\bar{2}$  $\overline{4}$ b)

Resolviendo los sistemas triangulares

### **UNIVERSIDAD NACIONAL DE INGENIERIA P.A. 2016-1 FACULTAD DE INGENIERIA MECANICA 13/05/2016 DACIBAHCC**

$$
\begin{bmatrix} 2 & 0 & 0 \ 3 & 3 & 0 \ 5 & 15 & 1 \end{bmatrix} \begin{bmatrix} z_1 \ z_2 \ z_3 \end{bmatrix} = \begin{bmatrix} 30 \ 60 \ 150 \end{bmatrix} \qquad \begin{bmatrix} z_1 \ z_2 \ z_3 \end{bmatrix} = \begin{bmatrix} 15 \ 5 \ 0 \end{bmatrix}
$$
  
\n
$$
\begin{bmatrix} 1 & 2 & 1/2 \ 0 & 1 & -1/6 \ 0 & 0 & 1 \end{bmatrix} \begin{bmatrix} a \ b \ c \end{bmatrix} = \begin{bmatrix} 15 \ 5 \ 0 \end{bmatrix} \qquad \begin{bmatrix} a \ b \ c \end{bmatrix} = \begin{bmatrix} 5 \ 5 \ 0 \end{bmatrix}
$$
  
\nc)  
\nr(t) = (t, a\sqrt{t} + b\ t + c) = (t, 5\sqrt{t} + 5\ t)   
\nv(t) = r'(t) = (1, \frac{5}{2\sqrt{t}} + 5)   
\n\|v(t)\| = \sqrt{1 + (\frac{5}{2\sqrt{t}} + 5)^2}   
\n\|v(9)\| = 5.9184 \text{ m/s}   
\nd)  
\na=5, b=5, c=0   
\nsyms t  
\nx=t  
\ny=a\*sqrt(t)+b\*t+c  
\nvx=diff(x)  
\ny=gart(vx^2+vy^2)  
\nsubs (v, 9)

Solucionario del problema 3

a) 
$$
A = \begin{bmatrix} -5 & 4 \\ 4 & -8 \end{bmatrix}
$$
 Ec. característica:  $det \begin{bmatrix} -(\lambda + 5) & 4 \\ 4 & -(\lambda + 8) \end{bmatrix} = \lambda^2 + 13\lambda + 40 = 0$   
\n $\lambda_1 = -10.7720$   
\n $\lambda_2 = -2.2280$   
\nVector propio dominate:  $x_1 = \begin{bmatrix} -0.6930 \\ 1 \end{bmatrix}$ 

b) Por tratarse de una matriz simétrica todos los valores propios son reales Solo tomaremos el eje real

 $\overline{\phantom{a}}$  $\overline{\phantom{a}}$ 

 $\begin{smallmatrix}0\end{smallmatrix}$   $\overline{\phantom{a}}$ 

$$
|\lambda + 5| \le 4 \quad - \rangle - 9 \le \lambda \le -1
$$
  

$$
|\lambda + 8| \le 4 \quad - \rangle - 12 \le \lambda \le -4
$$

c) Algoritmo de la potencia inversa iterada

1. 
$$
x^{(k+1)} = (A - qI)^{-1} x^{(k)}
$$

- 2.  $u_{k+1} = max(x^{(k+1)})$  considerando el signo
- 3. Normalizar el vector  $x^{(k+1)} = x^{(k+1)} / u_{k+1}$  $(k+1)$  $\ddot{}$  $\ddot{}$ *k*  $\frac{x^{(k+1)}}{u}$
- 4. Si error=norma( $x^{(k+1)}$ - $x^{(k)}$ , inf) <tol Actualizar  $x^{(k)} = x^{(k+1)}$  regresar a paso 1. En caso contrario salir (1/u+q, x<sup>(k+1)</sup>)

### **UNIVERSIDAD NACIONAL DE INGENIERIA P.A. 2016-1 FACULTAD DE INGENIERIA MECANICA 13/05/2016 DACIBAHCC**

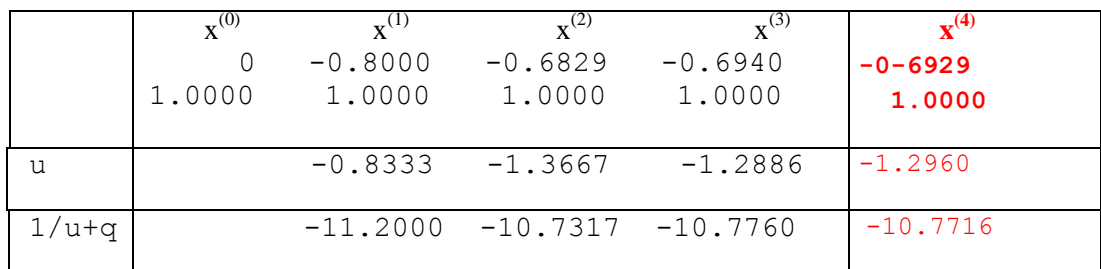

Tercera it -Error = $\left\|x^{(4)} - x^{(3)}\right\|_{\infty}$  $(2 c.d.e.)$ El método converge al valor propio y vector propio dominante.

## Solucionario Problema 4 Parte a)

Utilizando la función f(t)=p(t)-18=0

 $60.433 - \frac{6834.271}{t+273.16}$  $\frac{6834.271}{t+273.16} - 5.16923 \cdot \ln (t+273.16)$  $\pmb{e}$  $f(t) =$  $^{1-18}$ 1000

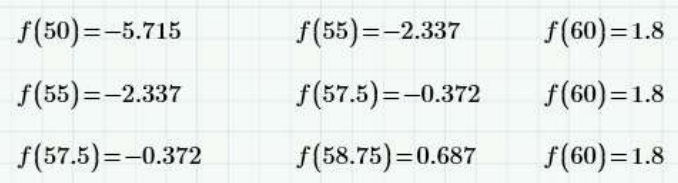

Por lo tanto t=58.75  $^{\circ}$ C

Parte b)

Usando

$$
\varepsilon_a^{\ k} = \frac{b-a}{2^k} \quad \log\left(\frac{60-50}{0.001}, 2\right) = 13.288
$$

K=14 iteraciones

Parte c)

```
f='exp(60.433-6834.271/(t+273.16)-5.16923*log(t+273.16))/1000-
18';
df=inline(diff(f));
f=inline(f);
x=55;for i=1:1000
    x=x-f(x)/df(x)end
disp(x)
```